**Inteligentna Elektronika** Ul. Raduńska 36A

83-333 Chmielno

Tel.: +48 730 90 60 90 E-mail: info@centrumprojekcji.pl

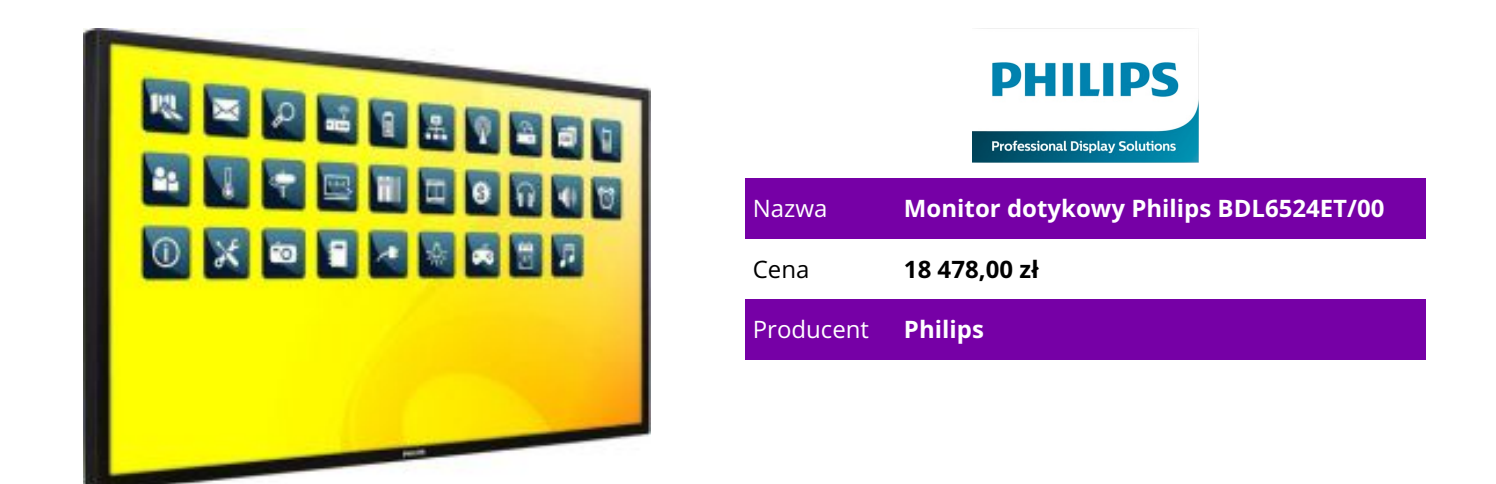

## **OPIS PRODUKTU**

Odkryj nowy poziom interakcji dzięki temu monitorowi wielodotykowemu LED 65"

Podświetlenie krawędziowe LED

Full HD

Odwzorowanie optyczne, 5 punktów dotyku

Technologia LED Full HD zapewnia doskonały obraz

Białe diody LED to półprzewodnikowe urządzenia, które osiągają pełną jasność szybciej, skracając czas rozgrzewania. Diody LED nie zawierają rtęci, co umożliwia ich ponowne przetworzenie i ekologiczną utylizację. Diody LED umożliwiają lepsze sterowanie podświetleniem LCD, zapewniając niezwykle wysoki współczynnik kontrastu. Doskonałe odwzorowanie kolorów to rezultat jednolitego poziomu jasności na ekranie.

Monitor AMVA zapewnia szeroki kąt widzenia, niezwykle wysoki współczynnik kontrastu i żywe obrazy Monitor LED AMVA korzysta z zaawansowanej technologii wielofunkcyjnego podłużnie dopasowanego obrazu, która zapewnia niezwykle wysokie współczynniki kontrastu statycznego dla bardzo żywych i jasnych obrazów. Jest idealnym rozwiązaniem zarówno dla aplikacji standardowych, jak i wymagających aplikacji graficznych. Zoptymalizowana technologia zarządzania pikselami zapewnia dodatkowy, niezwykle szeroki kąt o wymiarach 178/178 stopni, dzięki czemu obrazy są wyraźne nawet podczas pracy w pionie.

Optyczna technologia dotykowa zapewnia zaawansowaną interakcję z użytkownikiem Czujniki na krawędzi ekranu zapewniają idealną wyrazistość, a jednocześnie obsługę funkcji wielodotykowych, co daje wiele nowych możliwości interaktywnych zastosowań. Prawdziwa obsługa wielodotykowa dzięki 5 punktom dotyku jednocześnie

Ciesz się bardziej interaktywną obsługą dzięki nawet 5 punktom dotyku jednocześnie. Jest to wyjątkowo opłacalne rozwiązanie, które doskonale się sprawdza, gdy z aplikacji korzysta jednocześnie więcej niż jedna osoba.

## Obsługa funkcji USB Plug-and-Play

Wystarczy podłączyć monitor do odtwarzacza multimedialnego za pomocą złącza USB, aby włączyć funkcję automatycznego rozpoznawania dotyku. Złącze USB jest zgodne ze standardem HID i zapewnia prawidłowe działanie funkcji Plug-and-Play.

Gniazdo OPS (Open Pluggable Specification)

Opracowane na potrzeby rynku informacyjno-reklamowego złącze OPS (Open Pluggable Specification) ma sprawić, że zmiana ustawień lub aktualizacja odtwarzacza multimedialnego stanie się dziecinnie prosta. Wystarczy podłączyć odtwarzacz multimedialny do wyświetlacza. Bez względu na poziom zaawansowania i klasę odtwarzacza multimedialnego złącze OPS charakteryzuje się pełną zgodnością, dzięki czemu w dalszej perspektywie można obniżyć całkowity koszt posiadania.

Funkcjonalna komora w tylnej obudowie umożliwia umieszczenie małego komputera

Profesjonalne komputery są częścią większości publicznych instalacji informacyjno-reklamowych. Niestety często wymagają większej ilości miejsca za wyświetlaczami oraz zastosowania plączących się przewodów. Rozwiązaniem jest nasz wyświetlacz z wbudowaną funkcjonalną komorą w tylnej obudowie pasującą do większości małych komputerów. Zastosowany system porządkowania przewodów pozwala zapewnić porządek i profesjonalny wygląd.

Zgodność ze wszystkimi wiodącymi systemami operacyjnymi

Nasze monitory dotykowe działają niezależnie od oprogramowania i obsługują następujące systemy: Windows 8, Windows 7, Vista, XP, Mac OS i Linux.

Pakiet oprogramowania Smart Control

To narzędzie pozwala zdalnie sterować wszystkimi wyświetlaczami informacyjno-reklamowymi w sieci za pośrednictwem połączeń RJ45 i RS232. Oprogramowanie Smart Control umożliwia wybór źródła sygnału wejściowego wideo, zmianę ustawień kolorów, przypisywanie identyfikatorów wyświetlaczom w przypadku tworzenia ścian wideo oraz sprawdzanie stanu poszczególnych wyświetlaczy — dzięki temu można zarządzać wszystkimi wyświetlaczami z jednego miejsca.

Tryb stopklatki na potrzeby prezentacji bez zakłóceń

Włącz stopklatkę podczas prezentacji, aby przełączyć materiały w komputerze, nie pokazując tego publiczności. Aby ponownie odtwarzać obraz na żywo, wystarczy wyłączyć stopklatkę. Obsługa w pionie

Monitor ten można bezpiecznie i pewnie montować w pionie.